10. Implement the non-parametric Locally Weighted Regression algorithm in order to fit data points. Select appropriate data set for your experiment and draw graphs.

### *Locally Weighted Regression Algorithm*

#### **Regression:**

- Regression is a technique from statistics that is used to predict values of a desired target quantity when the target quantity is continuous.
- In regression, we seek to identify (or estimate) a continuous variable y associated with a given input vector x.
	- y is called the dependent variable.
	- x is called the independent variable.

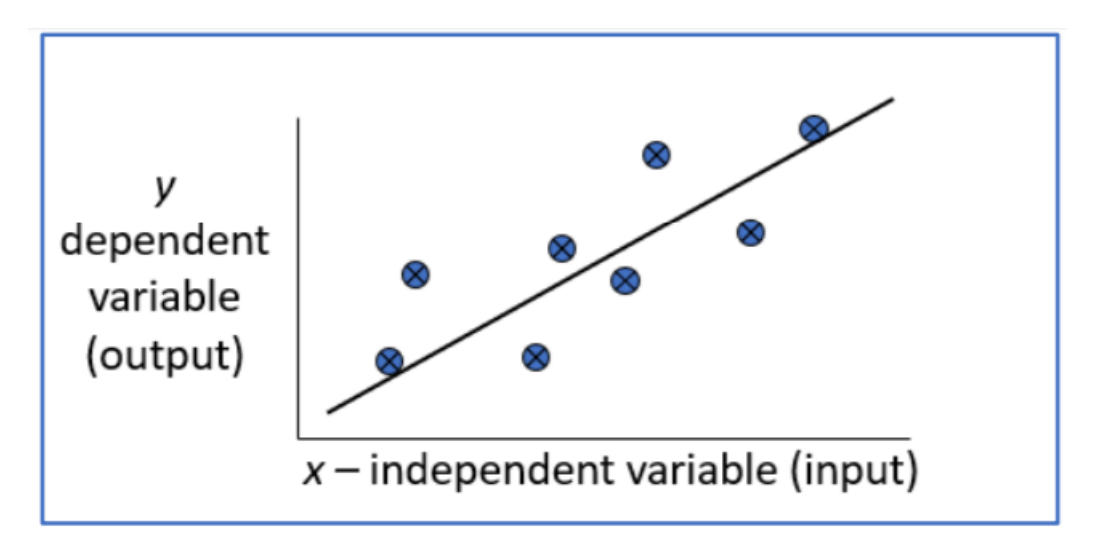

#### **Loess/Lowess Regression:**

Loess regression is a nonparametric technique that uses local weighted regression to fit a smooth curve through points in a scatter plot.

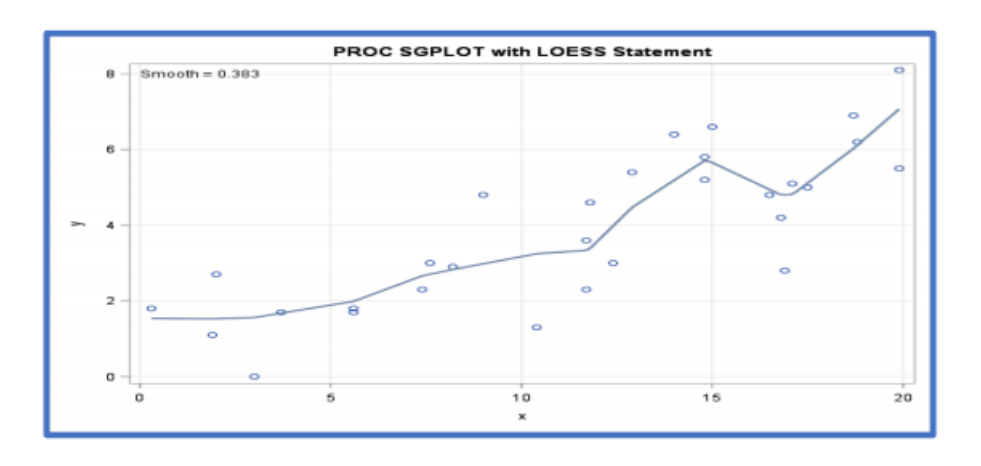

### **Lowess Algorithm:**

- Locally weighted regression is a very powerful nonparametric model used in statistical learning.
- Given a dataset X, y, we attempt to find a model parameter  $\beta(x)$  that minimizes residual sum of weighted squared errors.
- The weights are given by a kernel function (k or w) which can be chosen arbitrarily

## *Algorithm*

- 1. Read the Given data Sample to X and the curve (linear or non linear) to Y
- 2. Set the value for Smoothening parameter or Free parameter say  $\tau$
- 3. Set the bias /Point of interest set x0 which is a subset of X
- 4. Determine the weight matrix using :

$$
w(x, x_o) = e^{-\frac{(x - x_o)^2}{2\tau^2}}
$$

5. Determine the value of model term parameter β using :

$$
\hat{\beta}(x_o) = (X^T W X)^{-1} X^T W y
$$

6. Prediction =  $x0*8$ :

## *Program*

```
import numpy as np
from bokeh.plotting import figure, show, output notebook
from bokeh.layouts import gridplot
from bokeh.io import push notebook
def local regression(x0, X, Y, tau):# add bias term
 x0 = np.r [1, x0] # Add one to avoid the loss ininformation
 X = np.c [np.ones(len(X)), X]
 # fit model: normal equations with kernel
 xw = X.T * radial kernel(x0, X, tau) # XTranspose * Wbeta = np.linalg.pinv(xw \theta X) \theta xw \theta Y #\theta Matrix
Multiplication or Dot Product
```

```
# predict value
return x0 @ beta # @ Matrix Multiplication or Dot Product 
for prediction
def radial kernel(x0, X, tau):
 return np.exp(np.sum((X - x0) ** 2, axis=1) / (-2 * tau *
tau))
# Weight or Radial Kernal Bias Function
n = 1000# generate dataset
X = npu.linspace(-3, 3, num=n)
print("The Data Set ( 10 Samples) X : \nX[1:10]Y = np.log(np.abs(X ** 2 - 1) + .5)print("The Fitting Curve Data Set (10 Samples) Y 
: \n", Y[1:10])
# jitter X
X += np.random.normal(scale=.1, size=n)
print("Normalised (10 Samples) X : \nX[1:10])
domain = npu.linspace(-3, 3, num=300)
print(" Xo Domain Space(10 Samples) :\n",domain[1:10])
def plot_lwr(tau):
# prediction through regression
prediction = [local regression(x0, X, Y, tau) for x0 in
domain]
plot = figure(plot width=400, plot height=400)
plot.title.text='tau=%g' % tau
plot.scatter(X, Y, alpha=.3)
plot.line(domain, prediction, line width=2, color='red')
return plot
show(gridplot([
 [plot lwr(10.), plot lwr(1.)],
 [plot\;lwr(0.1), plot\;lwr(0.01)]
```
# *Output*

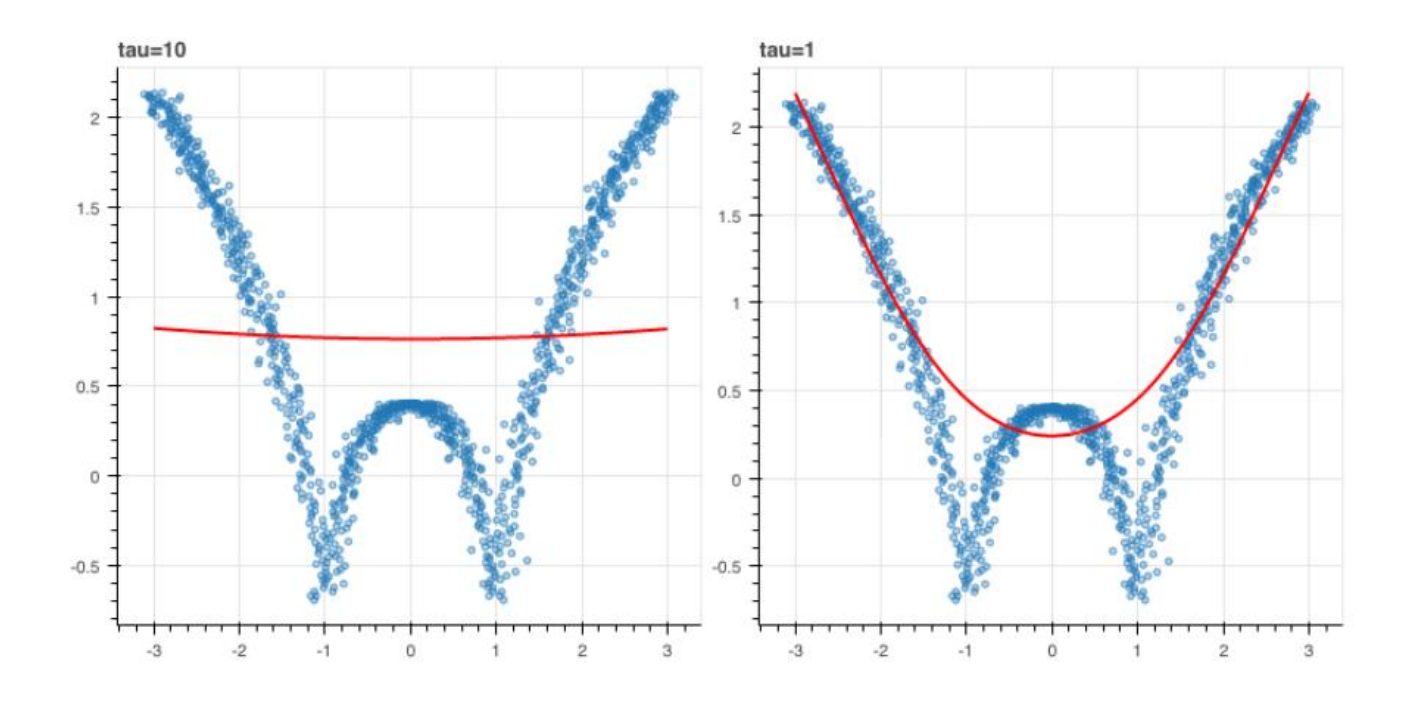

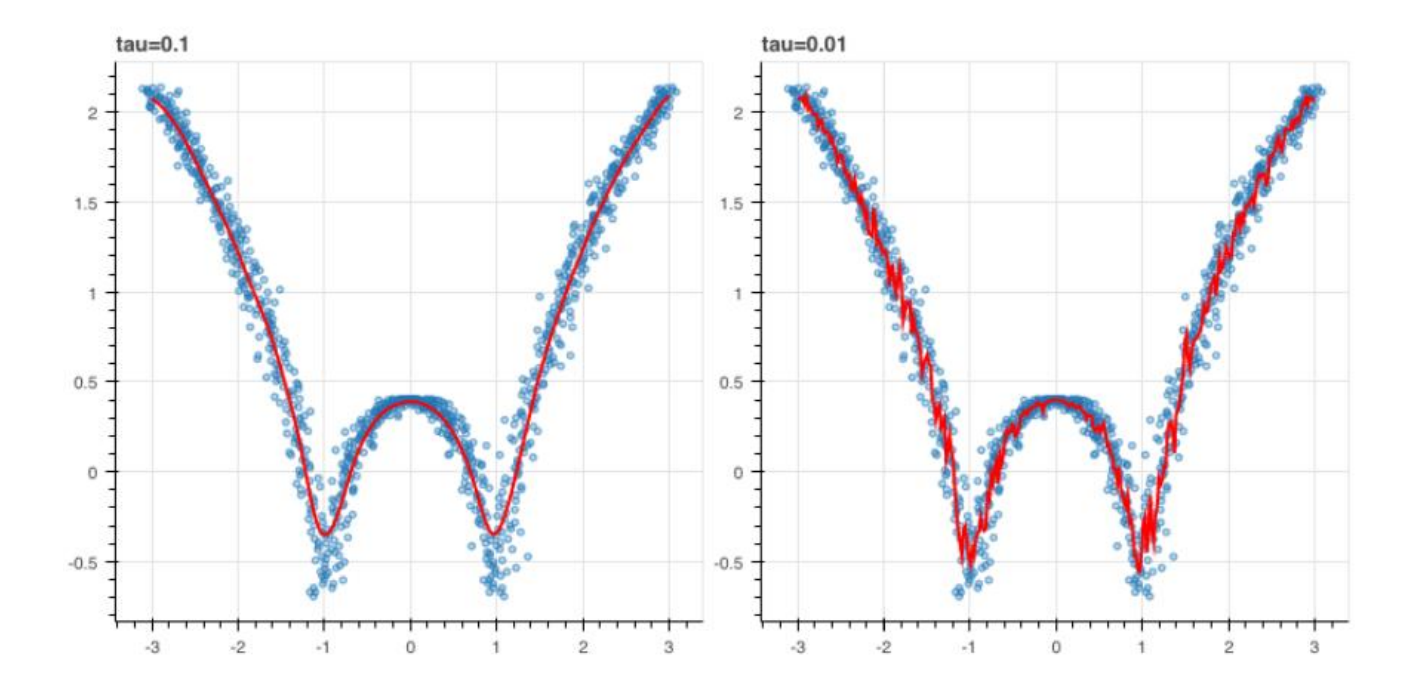

```
# -*- coding: utf-8 -*-
```
 $"$ ""

Spyder Editor

This is a temporary script file.  $"''"$ 

from numpy import \* from os import listdir

import matplotlib

import matplotlib.pyplot as plt

import pandas as pd

import numpy as np1

import numpy.linalg as np

from scipy.stats.stats import pearsonr

```
def kernel(point,xmat, k):
  m,n = np1.shape(xmat)weights = np1.mat(np1.everye((m)))for \mathbf{j} in range(m):
     diff = point - X[i]weights[i, j] = np1.exp(diff*diff.T/(-2.0*k**2))
   return weights
```

```
def localWeight(point,xmat,ymat,k):
```
wei =  $k$ ernel(point, xmat, k)

 $W = (X.T^*(wei^*X)).I^*(X.T^*(wei^*ymat.T))$ 

```
 return W
```

```
def localWeightRegression(xmat,ymat,k):
```
 $m,n = np1.shape(xmat)$ 

```
ypred = np1.zeros(m) for i in range(m):
     ypred[i] = xmat[i]*localWeight(xmat[i],xmat,ymat,k) return ypred
# load data points
data = pd.read_csv('tips.csv')bill = np1.array(data.total\_bill)tip = np1.array(data Lip)#preparing and add 1 in bill
mbill = np1.mat(bill)
mtip = np1.mat(tip) # mat is used to convert to n dimesiona to 2 dimensional array form
m= np1.shape(mbill)[1]# print(m) 244 data is stored in m
one = np1.mat(np1.ones(m))X= np1.hstack((one.T,mbill.T)) # create a stack of bill from ONE
#print(X)#set k here
ypred = localWeightRegression(X, mtip, 0.3)SortIndex = X[:, 1].argsort(0)xsort = X[SortIndex][:,0]fig = plt.figure()ax = fig.add \text{ subplot}(1,1,1)ax.scatter(bill,tip, color='green')
ax.plot(xsort[:, 1], ypred[SortIndex], color = 'red', linewidth=5)plt.xlabel('Total bill')
plt.ylabel('Tip')
plt.show();
```